# **tkcalendar Documentation**

*Release 1.3.0*

**Juliette Monsel**

**Sep 24, 2018**

# Contents:

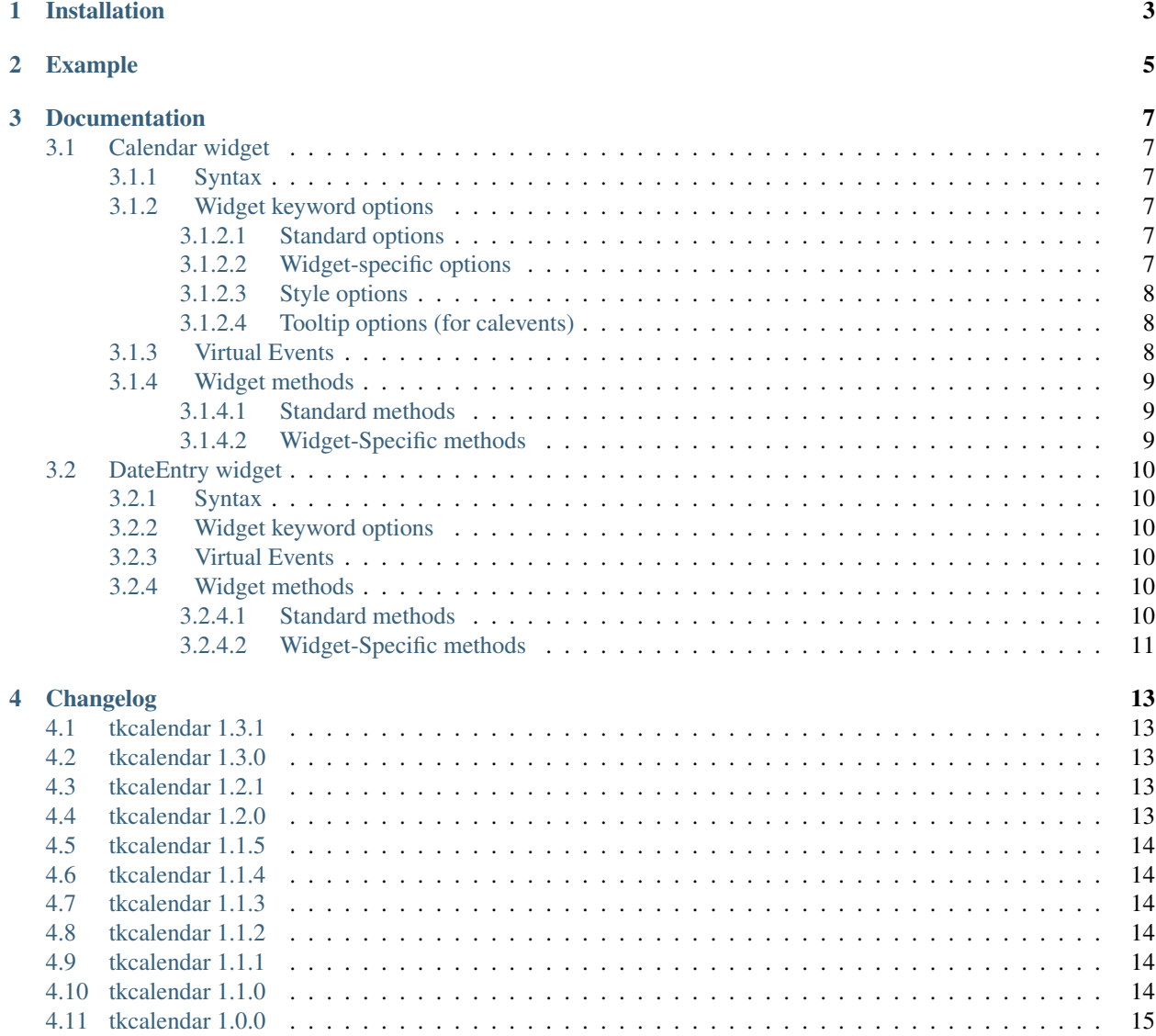

tkcalendar is a python module that provides the Calendar and DateEntry widgets for Tkinter. The DateEntry widget is similar to a Combobox, but the drop-down is not a list but a Calendar to select a date. Events can be displayed in the Calendar with custom colors and a tooltip displays the event list for a given day. tkcalendar is compatible with both Python 2 and Python 3. It supports many locale settings (e.g. 'fr\_FR', 'en\_US', ..) and the colors are customizable.

Project page: <https://github.com/j4321/tkcalendar>

# Installation

#### <span id="page-6-0"></span>Requirements:

- Linux, Windows, OSX
- Python 2 or 3 with tkinter + ttk (default for Windows but not for Linux) and babel

Install:

• Ubuntu: use the PPA [ppa:j-4321-i/ppa](https://launchpad.net/~j-4321-i/+archive/ubuntu/ppa)

```
$ sudo add-apt-repository ppa:j-4321-i/ppa
$ sudo apt-get update
$ sudo apt-get install python(3)-tkcalendar
```
• Archlinux:

The package is available on [AUR](https://aur.archlinux.org/packages/python-tkcalendar)

• With pip:

\$ pip install tkcalendar

# Example

```
try:
   import tkinter as tk
   from tkinter import ttk
except ImportError:
    import Tkinter as tk
    import ttk
from tkcalendar import Calendar, DateEntry
def example1():
   def print_sel():
       print(cal.selection_get())
   top = tk.Toplevel(root)
   cal = Calendar(top, font="Arial 14", selectmode='day', locale='en_US',
                   cursor="hand1", year=2018, month=2, day=5)
   cal.pack(fill="both", expand=True)
    ttk.Button(top, text="ok", command=print_sel).pack()
def example2():
   top = tk.Toplevel(root)
   cal = Calendar(top, selectmode='none')
   date = cal.datetime.today() + cal.timedelta(days=2)
   cal.calevent_create(date, 'Hello World', 'message')
   cal.calevent_create(date, 'Reminder 2', 'reminder')
   cal.calevent_create(date + cal.timedelta(days=-2), 'Reminder 1', 'reminder')
   cal.calevent_create(date + cal.timedelta(days=3), 'Message', 'message')
   cal.tag_config('reminder', background='red', foreground='yellow')
```
(continues on next page)

(continued from previous page)

```
cal.pack(fill="both", expand=True)
   ttk.Label(top, text="Hover over the events.").pack()
def example3():
   top = tk.Toplevel(root)
   ttk.Label(top, text='Choose date').pack(padx=10, pady=10)
   cal = DateEntry(top, width=12, background='darkblue',
                    foreground='white', borderwidth=2, year=2010)
   cal.pack(padx=10, pady=10)
root = tk.Fk()ttk.Button(root, text='Calendar', command=example1).pack(padx=10, pady=10)
ttk.Button(root, text='Calendar with events', command=example2).pack(padx=10, pady=10)
ttk.Button(root, text='DateEntry', command=example3).pack(padx=10, pady=10)
root.mainloop()
```
## Documentation

## <span id="page-10-1"></span><span id="page-10-0"></span>**3.1 Calendar widget**

### <span id="page-10-2"></span>**3.1.1 Syntax**

Calendar(master=**None**, \*\*kw)

## <span id="page-10-3"></span>**3.1.2 Widget keyword options**

#### <span id="page-10-4"></span>**3.1.2.1 Standard options**

cursor [str] cursor to display when the pointer is in the widget font [str such as "Arial 20 bold" or a Tkinter Font instance] font of the calendar borderwidth [int] width of the border around the calendar state [str] "normal" or "disabled" (unresponsive widget)

### <span id="page-10-5"></span>**3.1.2.2 Widget-specific options**

year [int] intinitially displayed year, default is current year.

month [int] initially displayed month, default is current month.

day [int] initially selected day, if month or year is given but not day, no initial selection, otherwise, default is today.

firstweekday ["monday" or "sunday"] first day of the week

showweeknumbers [boolean (default is True)] whether to display week numbers.

locale [str] locale to use, e.g. 'en\_US'

selectmode ["none" or "day" (default)] whether the user can change the selected day with a mouse click. textvariable [StringVar] connect the currently selected date to the variable.

#### <span id="page-11-0"></span>**3.1.2.3 Style options**

background : background color of calendar border and month/year name foreground : foreground color of month/year name bordercolor : day border color headersbackground : background color of day names and week numbers headersforeground : foreground color of day names and week numbers selectbackground : background color of selected day selectforeground : foreground color of selected day disabledselectbackground : background color of selected day in disabled state disabledselectforeground : foreground color of selected day in disabled state normalbackground : background color of normal week days normalforeground : foreground color of normal week days weekendbackground : background color of week-end days weekendforeground : foreground color of week-end days othermonthforeground : foreground color of normal week days belonging to the previous/next month othermonthbackground : background color of normal week days belonging to the previous/next month othermonthweforeground : foreground color of week-end days belonging to the previous/next month othermonthwebackground : background color of week-end days belonging to the previous/next month disableddaybackground : background color of days in disabled state disableddayforeground : foreground color of days in disabled state

#### <span id="page-11-1"></span>**3.1.2.4 Tooltip options (for calevents)**

tooltipforeground : tooltip text color tooltipbackground : tooltip background color tooltipalpha [float] tooltip opacity between 0 and 1 tooltipdelay [int] delay in ms before displaying the tooltip

### <span id="page-11-2"></span>**3.1.3 Virtual Events**

A <<CalendarSelected>> event is generated each time the user selects a day with the mouse.

## <span id="page-12-0"></span>**3.1.4 Widget methods**

### <span id="page-12-1"></span>**3.1.4.1 Standard methods**

- methods common to all tkinter widgets (more details [here\)](http://infohost.nmt.edu/tcc/help/pubs/tkinter/web/universal.html)
- methods common to all ttk widgets (more details [here\)](http://infohost.nmt.edu/tcc/help/pubs/tkinter/web/ttk-Widget.html)

### <span id="page-12-2"></span>**3.1.4.2 Widget-Specific methods**

calevent\_cget(ev\_id, option) : Return value of given option for the event *ev\_id*.

calevent configure(ev id, \*\*kw) : Return value of given option for the event *ev* id.

calevent\_create(date, text, tags=[]) : Add new event in calendar and return event id.

Options:

*date*: datetime.date or datetime.datetime instance.

*text*: text to put in the tooltip associated to date.

*tags*: list of tags to apply to the event. The last tag determines the way the event is displayed. If there are several events on the same day, the lowest one (on the tooltip list) which has tags determines the colors of the day.

calevent\_lower(ev\_id, below=None) : Lower event *ev\_id* in tooltip event list.

*below*: put event below given one, if below is None, put it at the bottom of tooltip event list.

The day's colors are determined by the last tag of the lowest event which has tags.

calevent\_raise(ev\_id, above=None) : Raise event *ev\_id* in tooltip event list.

*above*: put *ev\_id* above given one, if above is None, put it on top of tooltip event list.

The day's colors are determined by the last tag of the lowest event which has tags.

calevent\_remove(\*ev\_ids, \*\*kw) : Remove events from calendar.

Arguments: event ids to remove or 'all' to remove them all.

Keyword arguments: *tag*, *date*. They are taken into account only if no id is given. Remove all events with given tag on given date. If only date is given, remove all events on date and if only tag is given, remove all events with tag.

- get\_date() : If selectmode is 'day', return the string corresponding to the selected date in the Calendar locale, otherwise return "".
- get\_calevents(date=None, tag=None) : Return event ids of events with given tag and on given date.

If only *date* is given, return event ids of all events on date.

If only *tag* is given, return event ids of all events with tag.

If both options are None, return all event ids.

selection  $get()$ : If selectmode is 'day', return the selected date as a datetime.date instance, otherwise return None.

selection set(self, date) :

- If selectmode is 'day', set the selection to *date* where *date* can be either a **datetime.date** instance or a string corresponding to the date format  $\sqrt{8x}$  in the Calendar locale. Does nothing if selectmode is "none".
- tag\_cget(tag, option) : Return the value of the tag's option.
- tag\_config(self, tag, \*\*kw) : Configure *tag*.

Keyword options: *foreground*, *background* (of the day in the calendar)

tag\_delete(tag) : Delete given tag and remove it from all events.

tag\_names() : Return tuple of existing tags.

## <span id="page-13-0"></span>**3.2 DateEntry widget**

Date selection entry with drop-down calendar.

## <span id="page-13-1"></span>**3.2.1 Syntax**

DateEntry(master=**None**, \*\*kw)

### <span id="page-13-2"></span>**3.2.2 Widget keyword options**

Keyword options of Calendar to configure the drop-down calendar

Keyword options of ttk.Entry

By default, 'validate' is set to 'focusout' and 'validatecommand' is configured so that each time the widget looses focus, if the content is not a valid date (in locale format '%x'), it is reset to the previous valid date.

The widget style is set to 'DateEntry'. A custom style inheritting from 'DateEntry' can be created by naming it '<style name>.DateEntry'

## <span id="page-13-3"></span>**3.2.3 Virtual Events**

A <<DateEntrySelected>> event is generated each time the user selects a date.

### <span id="page-13-4"></span>**3.2.4 Widget methods**

#### <span id="page-13-5"></span>**3.2.4.1 Standard methods**

- methods common to all tkinter widgets (more details [here\)](http://infohost.nmt.edu/tcc/help/pubs/tkinter/web/universal.html)
- methods common to all ttk widgets (more details [here\)](http://infohost.nmt.edu/tcc/help/pubs/tkinter/web/ttk-Widget.html)
- methods of the Entry widget (more details [here\)](http://infohost.nmt.edu/tcc/help/pubs/tkinter/web/entry.html)

### <span id="page-14-0"></span>**3.2.4.2 Widget-Specific methods**

drop\_down() : Display or withdraw the drop-down calendar depending on its current state.

- get\_date() : Return the selected date as a datetime.date instance.
- set\_date(self, date) : Set the value of the DateEntry to *date* where *date* can be either a datetime. date instance or a string corresponding to the date format *"%x"* in the *Calendar* locale.

# Changelog

# <span id="page-16-1"></span><span id="page-16-0"></span>**4.1 tkcalendar 1.3.1**

• Fix bug in day selection when firstweekday is sunday

## <span id="page-16-2"></span>**4.2 tkcalendar 1.3.0**

- No longer set locale globally to avoid conflicts between several instances, use babel module instead
- Add option showwekknumbers to show/hide week numbers
- Add option firstweekday to choose first week day between 'monday' and 'sunday'
- Make DateEntry compatible with more ttk themes, especially OSX default theme
- Add possibility to display special events (like birthdays, ..) in the calendar. The events are displayed with colors defined by tags and the event description is displayed in a tooltip (see documentation).

## <span id="page-16-3"></span>**4.3 tkcalendar 1.2.1**

• Fix ValueError in DateEntry with Python 3.6.5

# <span id="page-16-4"></span>**4.4 tkcalendar 1.2.0**

- Add textvariable option to Calendar
- Add state ('normal' or 'disabled') option to Calendar
- Add options disabledselectbackground, disabledselectforeground, disableddaybackground and disableddayforeground to configure colors when Calendar is disabled
- Fix DateEntry behavior in readonly mode
- Make Calendar.selection\_get always return a datetime.date

# <span id="page-17-0"></span>**4.5 tkcalendar 1.1.5**

• Fix endless triggering of <<ThemeChanged>> event in DateEntry

## <span id="page-17-1"></span>**4.6 tkcalendar 1.1.4**

- Fix error in january due to week 53
- Fix DateEntry for ttk themes other than 'clam'

# <span id="page-17-2"></span>**4.7 tkcalendar 1.1.3**

- Make DateEntry support initialisation with partial dates (e.g. just year=2010)
- Improve handling of wrong year-month-day combinations

# <span id="page-17-3"></span>**4.8 tkcalendar 1.1.2**

- Fix bug after destroying a DateEntry
- Fix bug in style and font

# <span id="page-17-4"></span>**4.9 tkcalendar 1.1.1**

• Fix bug when content of DateEntry is not a valid date

# <span id="page-17-5"></span>**4.10 tkcalendar 1.1.0**

- Bug fix:
	- Fix display of the first days of the next month
	- Increment year when going from december to january
- New widget:
	- DateEntry, date selection entry with drop-down calendar
- New options in Calendar:
	- borderwidth: width of the border around the calendar (integer)
	- othermonthbackground: background color for normal week days belonging to the previous/next month
	- othermonthweforeground: foreground color for week-end days belonging to the previous/next month
	- othermonthwebackground: background color for week-end days belonging to the previous/next month

# <span id="page-18-0"></span>**4.11 tkcalendar 1.0.0**

• Initial version